# **Kalush cemetery**

 var Coordinates = [["49.028776828452436"," 24.356008172035217"],["49.028776828452436"," 24.35689866542816"],["49.02851654453466"," 24.357585310935974"],["49.027728649782006"," 24.35796082019806"],["49.027735684611784"," 24.357102513313293"],["49.02774271944056"," 24.356308579444885"],["49.02782713730838"," 24.35620129108429"]]; var MapZoom = 17; var MapCenter = [["49.02840157071513"," 24.357102513313293"]]; var PolygonTitle = ""; // This example creates a simple polygon representing the Bermuda Triangle. function initialize() { var  $mapOptions = { zoom: MapZoom, center: new}$ google.maps.LatLng(MapCenter[0][0],MapCenter[0][1]), mapTypeId: google.maps.MapTypeId.ROADMAP }; var PolygonToDraw; var map = new google.maps.Map(document.getElementById('map-canvas'), mapOptions); // Define the LatLng coordinates for the polygon's path. var CoordsToDraw = []; Coordinates.forEach(function(element, index){ CoordsToDraw.push(new google.maps.LatLng(element[0], element[1])) }); // Construct the polygon. PolygonToDraw = new google.maps.Polygon({ paths: CoordsToDraw, strokeColor: '#FF0000', strokeOpacity: 0.8, strokeWeight: 2, fillColor: '#FF0000', fillOpacity: 0.35 }); PolygonToDraw.setMap(map); var mapLabel = new MapLabel( $\{$  text: PolygonTitle, position: new google.maps.LatLng(MapCenter[0][0],MapCenter[0][1]), map: map, fontSize: 20, align: 'left' }); mapLabel.set('position', new google.maps.LatLng(MapCenter[0][0],MapCenter[0][1])); } google.maps.event.addDomListener(window, 'load', initialize);

**Community:** Kalush

#### **Additional information:**

The cemetery was fully documented by the JGB expedition in cooperation with VAAD – Association of Jewish organizations and communities of Ukraine;

Jewish Studies Program, National University of Kyiv-Mohyla Academy  $\,$  in  $\,2019.$ 

See detailed [map of Kalush Cemetery](http://jgaliciabukovina.net/uk/223350/map/kalush-jewish-cemetery) shows a sketch of all the survived tombstones.

### **Search a tombstone at the cemetery**

### **Tombstones in the cemetery**

By clicking on "Tombstone Date" you may change the chronological order of the tombstones. Gravestones without a date are placed at the end of the list

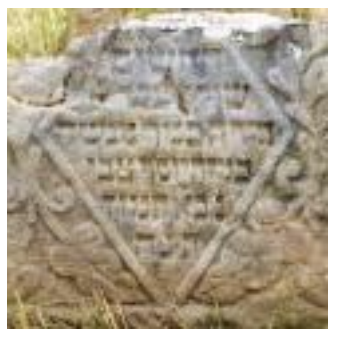

 Tombstone of Menashe Son of Yosef Zvi

Image Mame Name Tombstone Date July 04, 1695

> Tombstone of Akiva Son of Akiva

January 27, 1700

## **Kalush cemetery**

Published on JEWISH GALICIA & BUKOVINA (http://jgaliciabukovina.net)

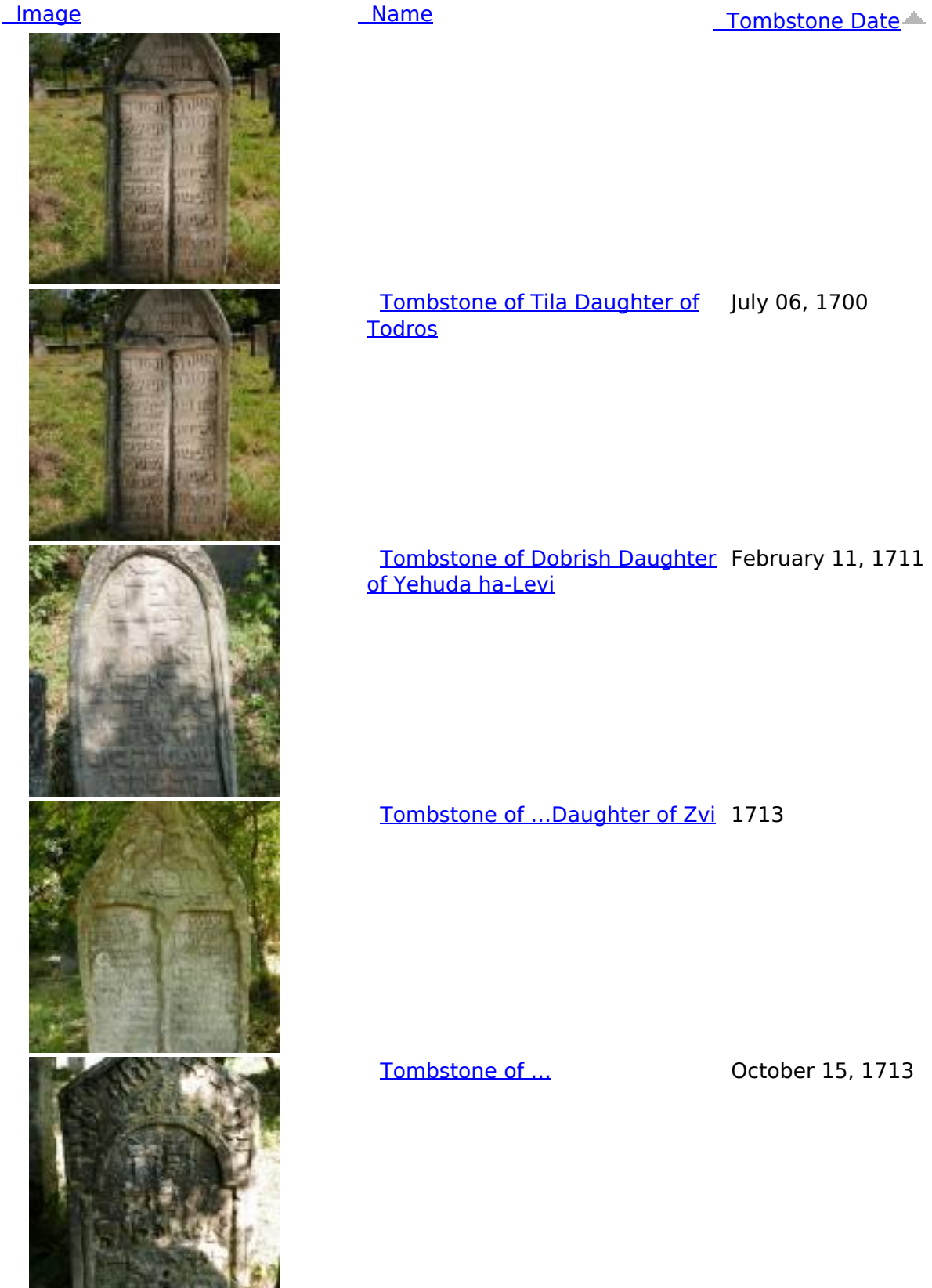

Tombstone of Tila Daughter of July 06, 1700

**Tombstone of Dobrish Daughter February 11, 1711** 

Tombstone of ...Daughter of Zvi 1713

Tombstone of Yoel Son of David December 24, 1714

## **Kalush cemetery**

Published on JEWISH GALICIA & BUKOVINA (http://jgaliciabukovina.net)

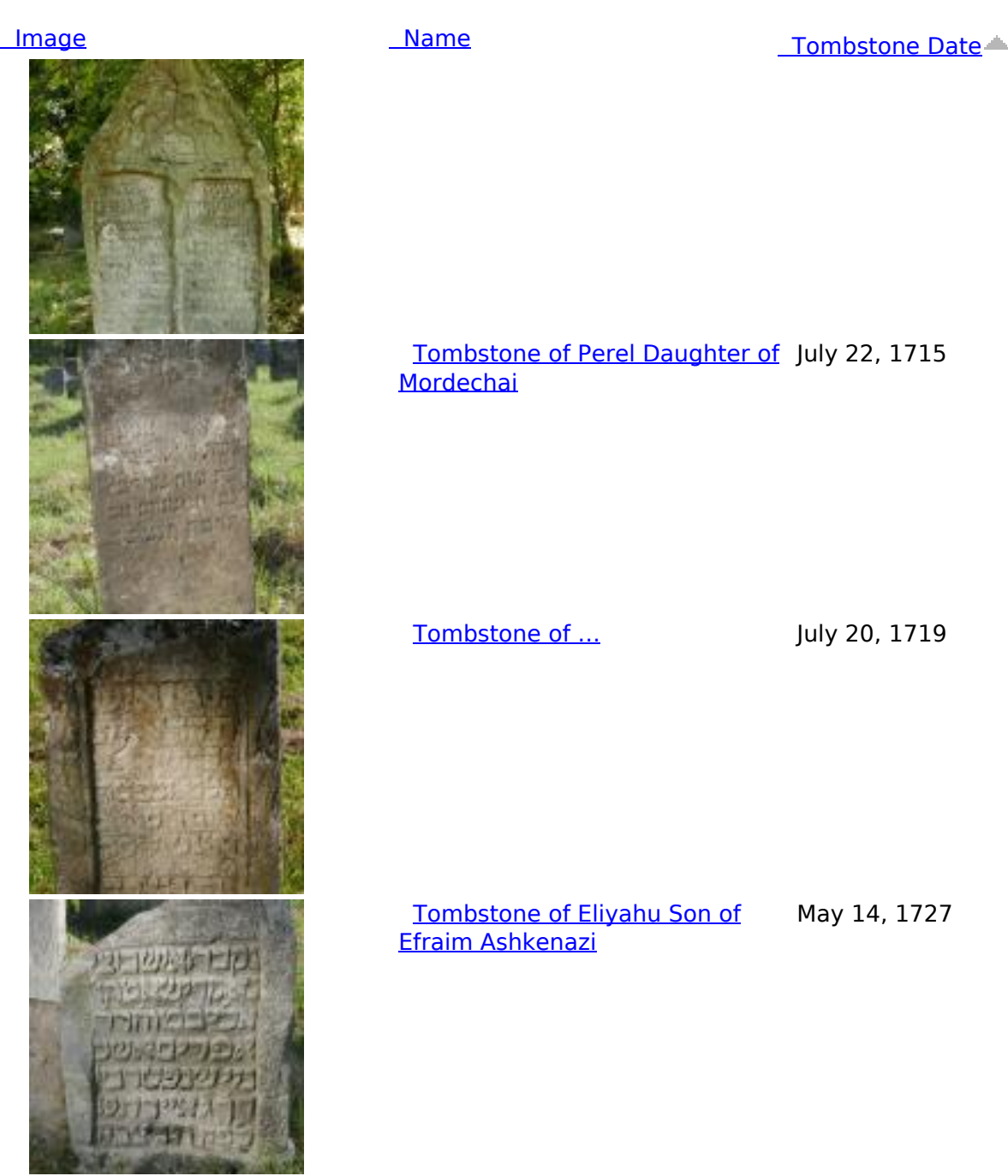

View More Tombstones

**Source URL:**http://jgaliciabukovina.net/node/201500?page=8